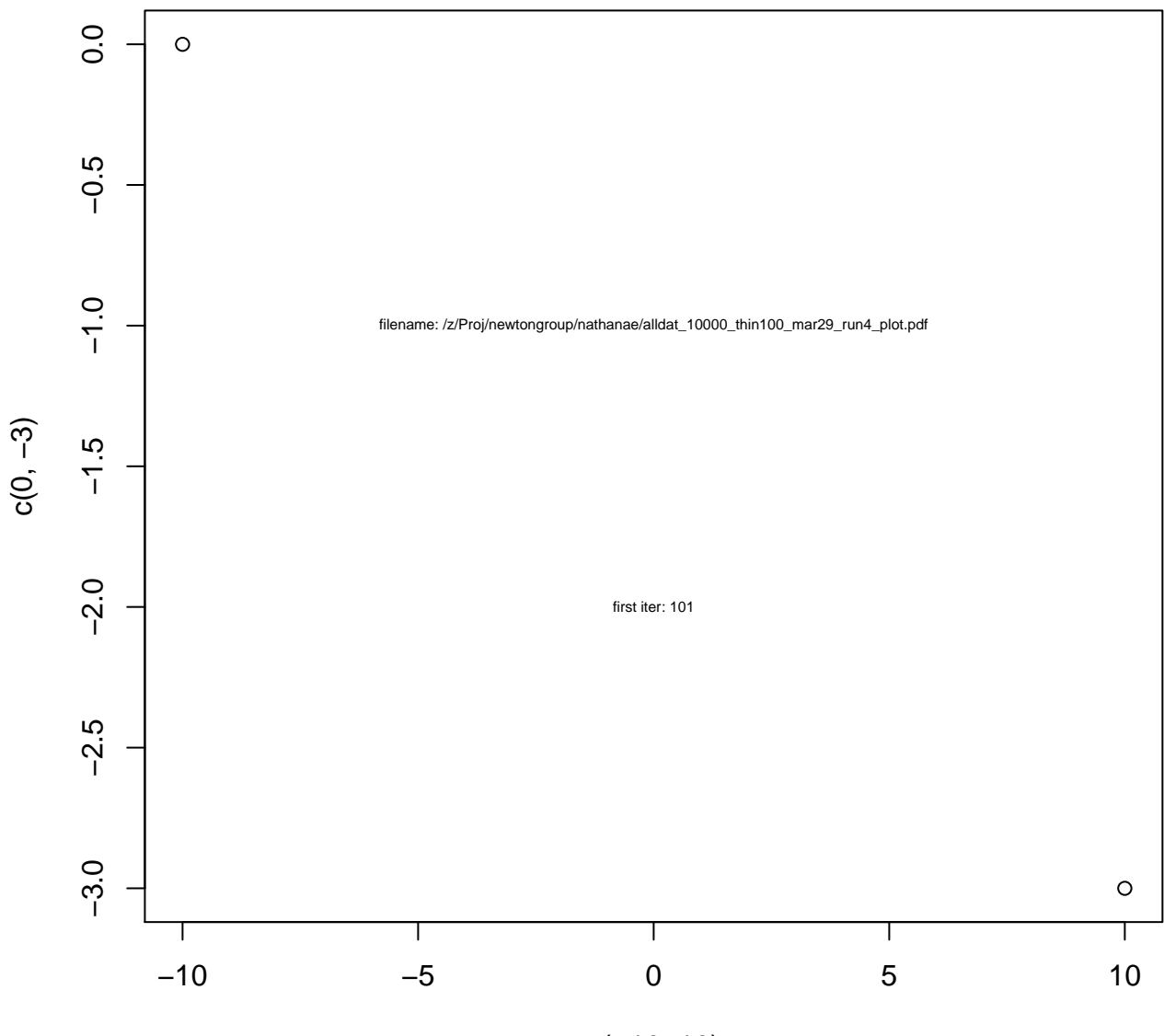

c(−10, 10)

**loglik**

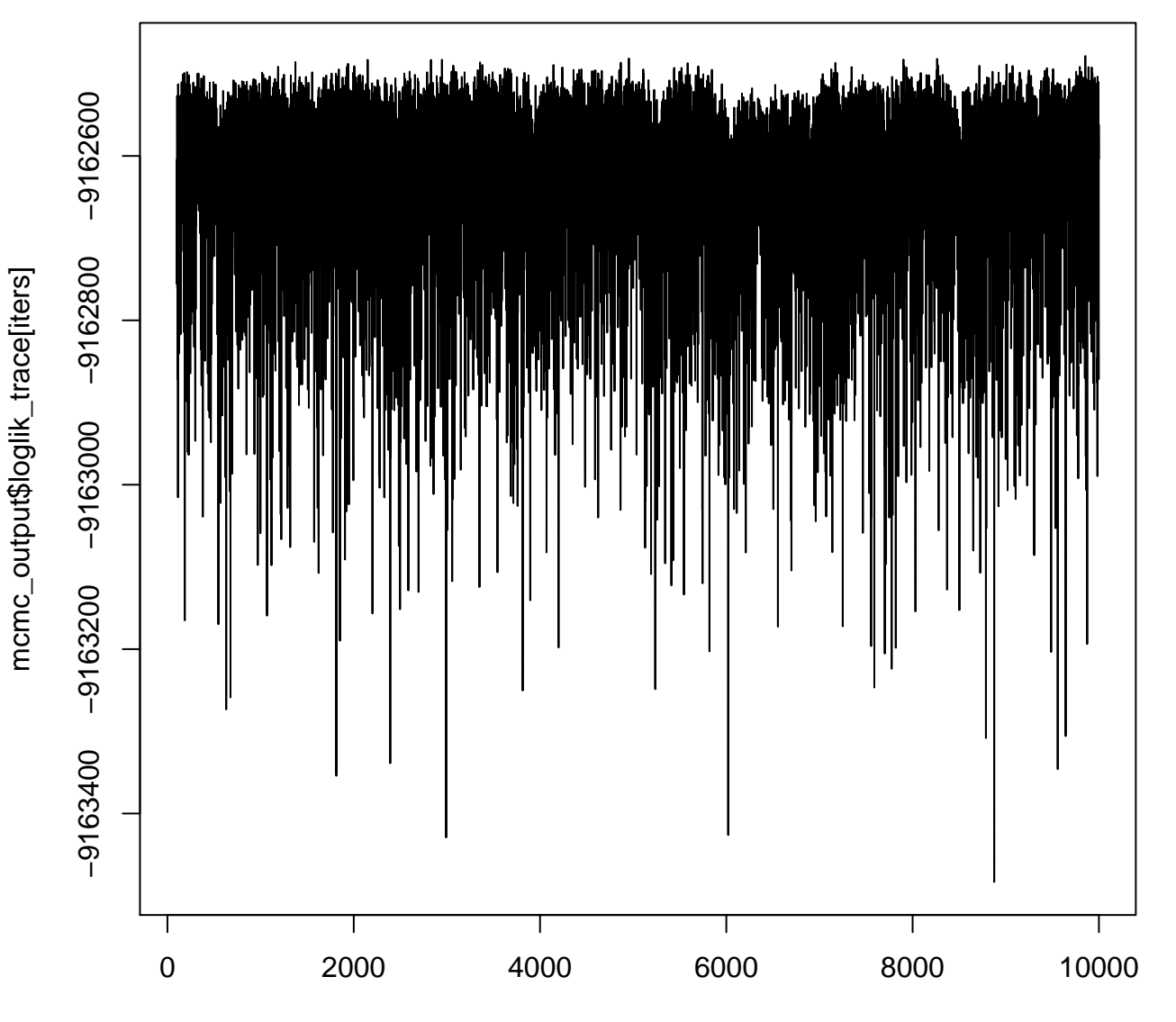

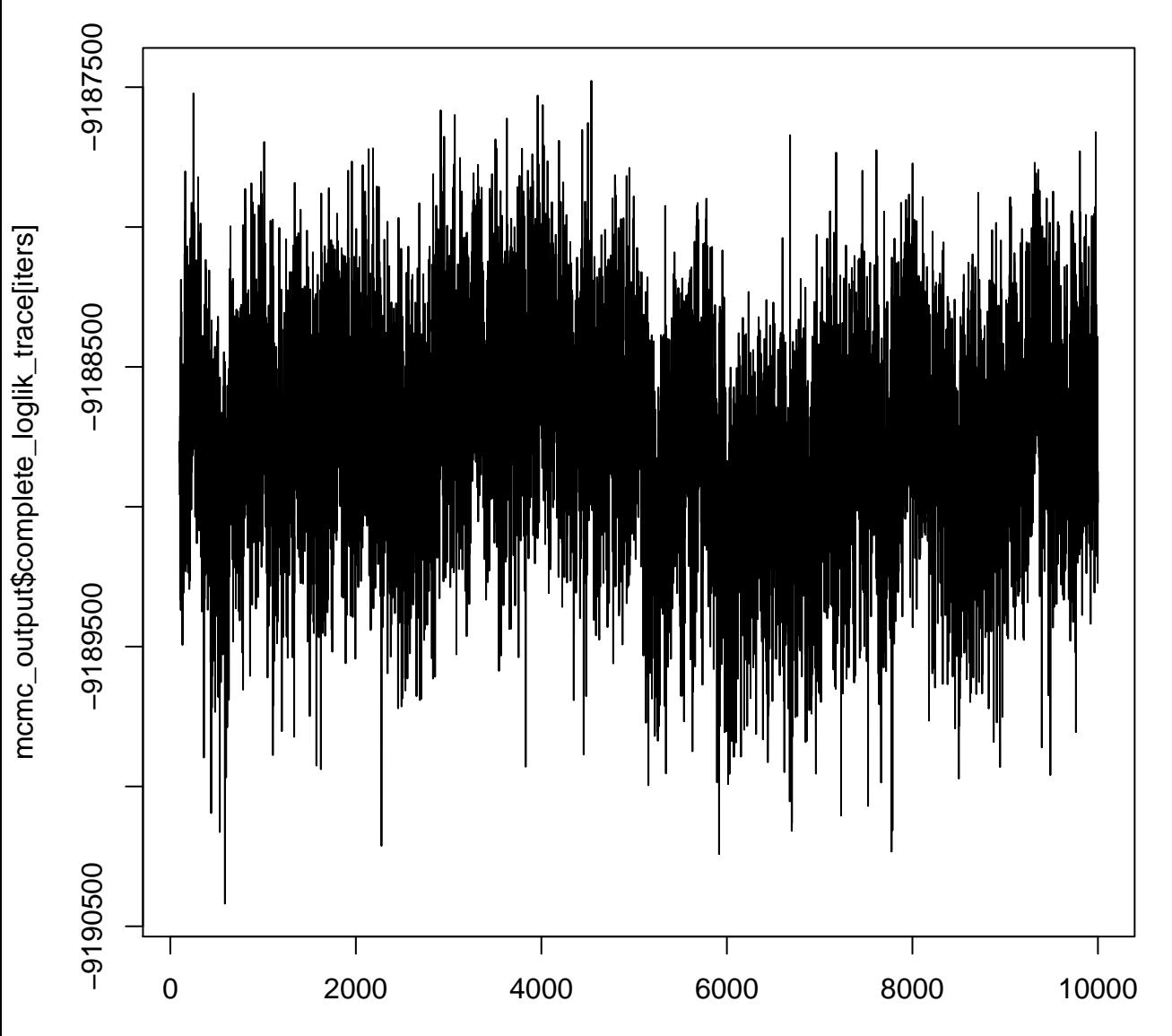

## **complete\_loglik**

iters

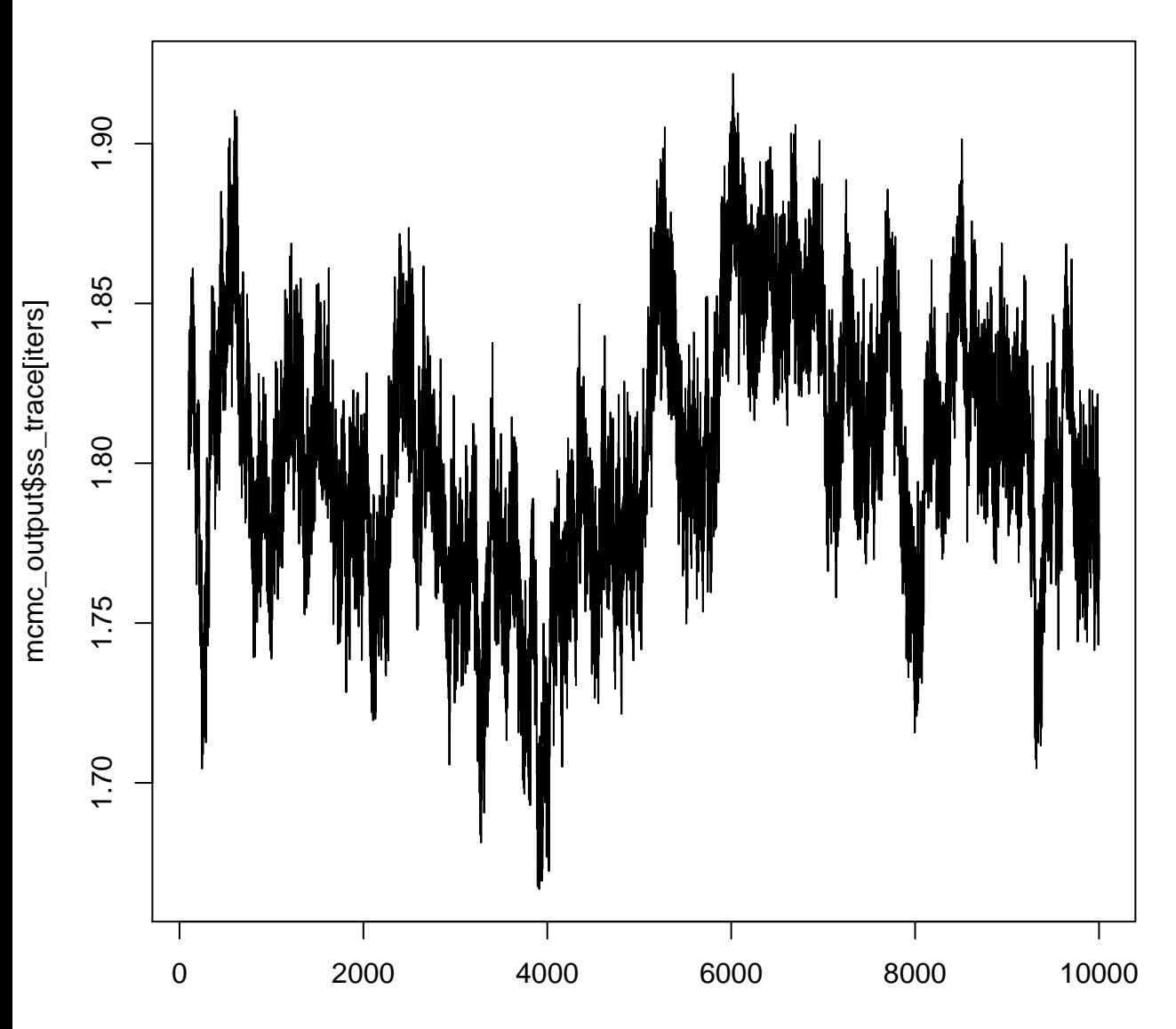

iters

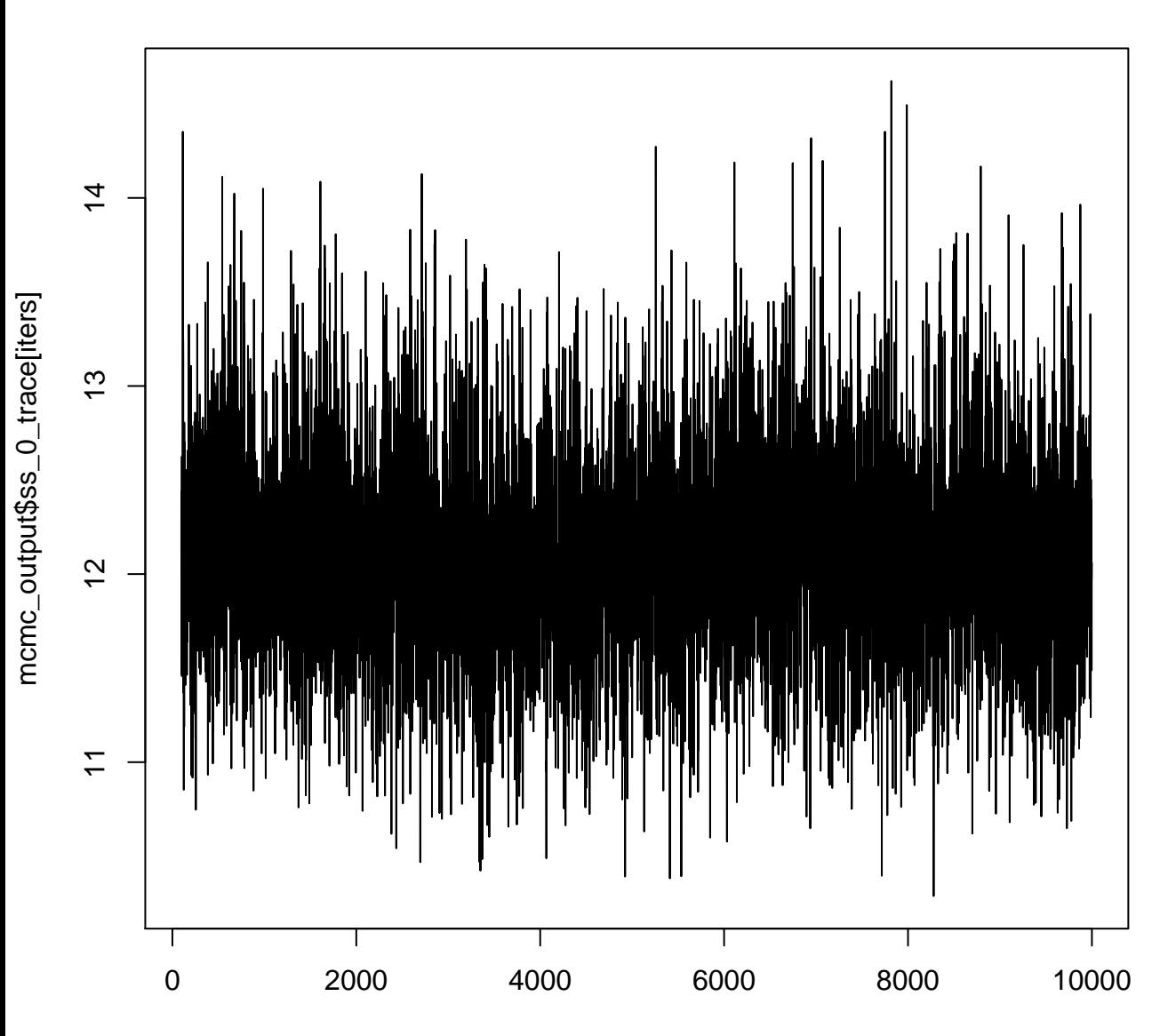

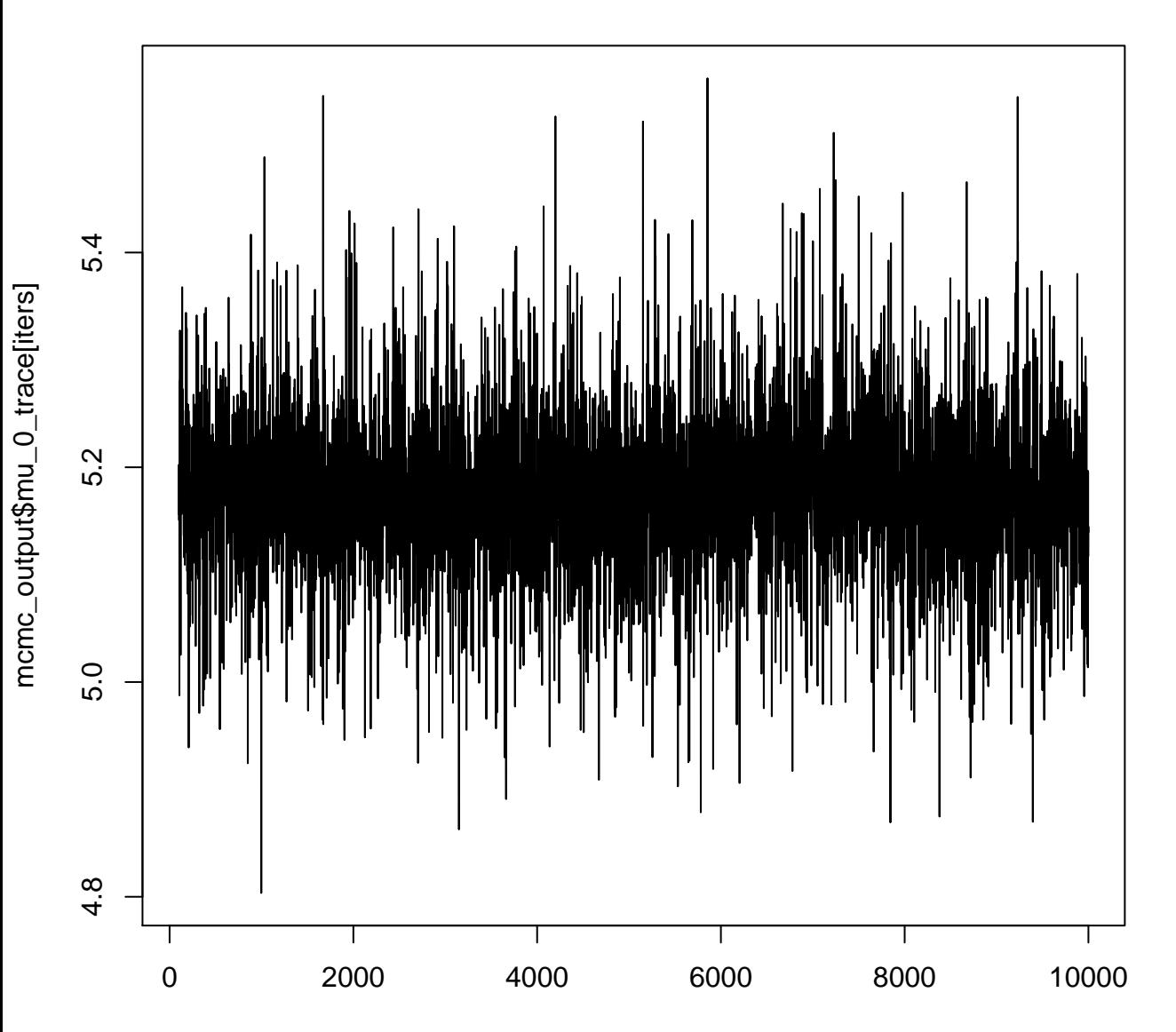

**mu\_0**

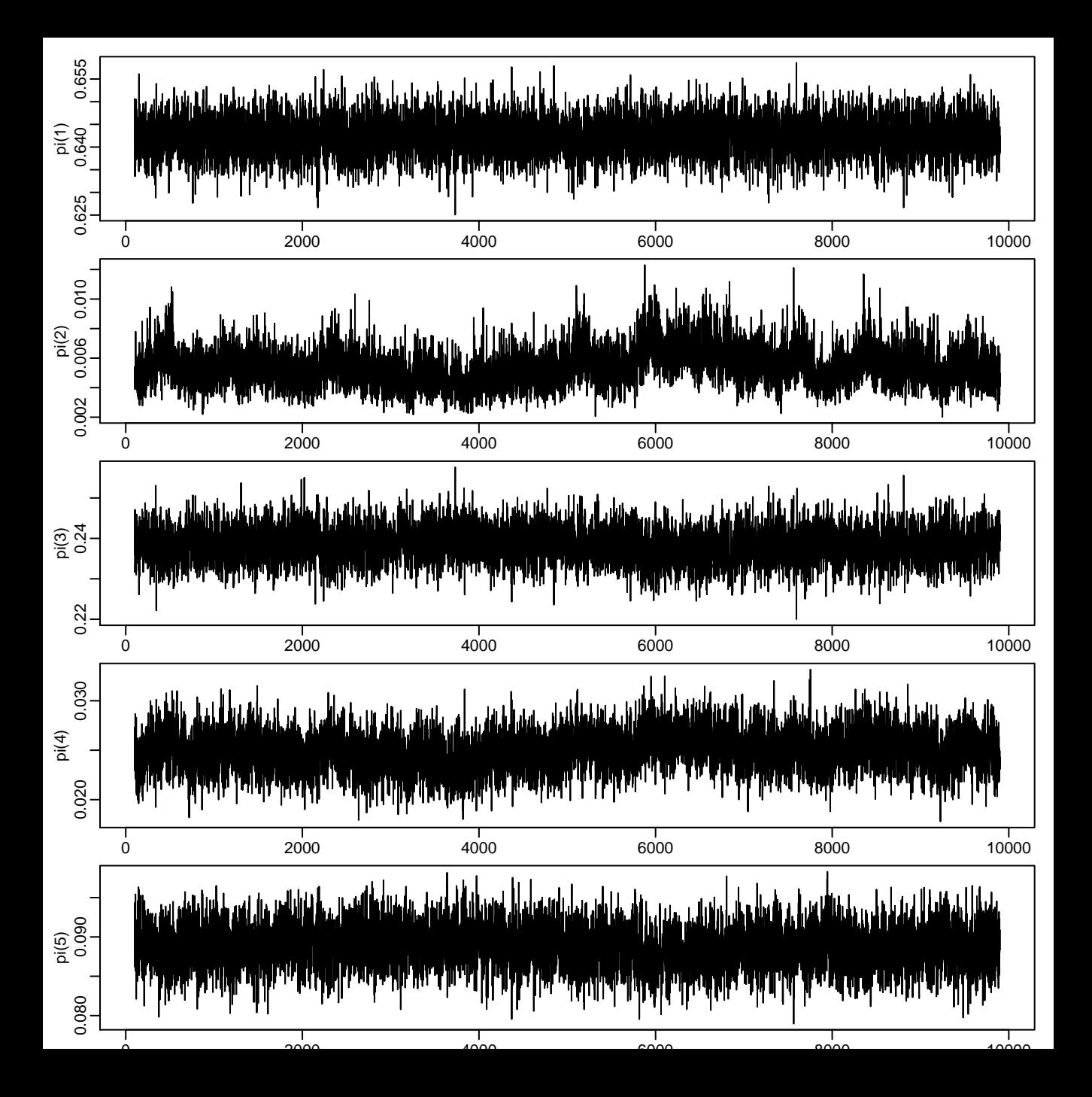

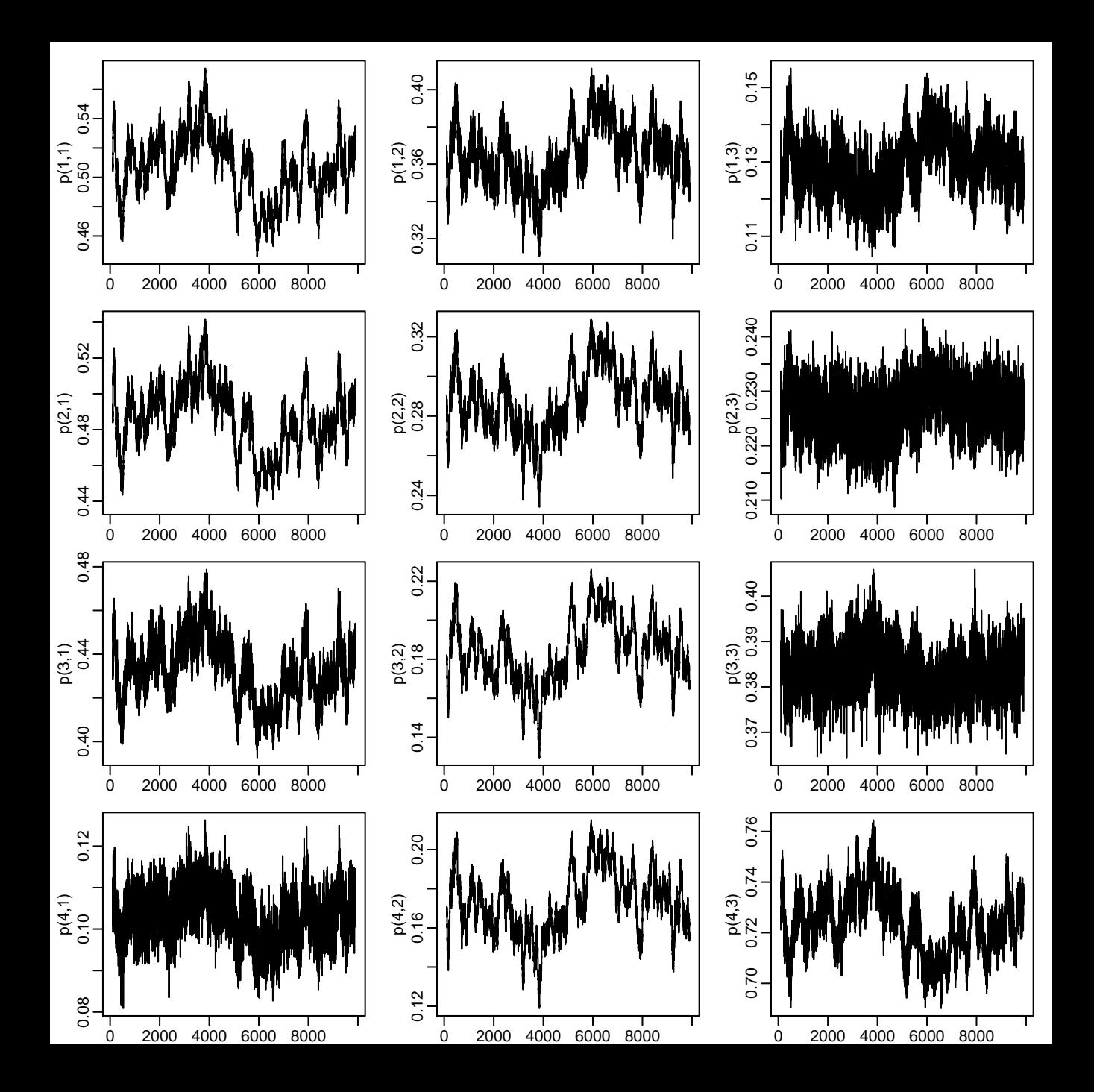